# P600360.006

**Communication Kit ComPact Series Power Supplies** 

## **Power Accessories**

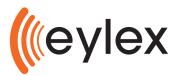

## **Description**

ComPact All series products include an RS-485 communication bus and can be software defined using the ComPact Configuration Utility (CCU) Software. The CCU is designed for use by technical people to set up and debug a ComPact, before deployment into a tactical situation. The Communication Kit contains all the items required to connect a ComPact series product to a suitable Windows computer. The ComPact Configuration Utility Software allows status monitoring, alarm configuration, enable/disable features and firmware upgrades. A wide range of configurable parameters enable software customisation such as output voltage, current limit, alarm limits, and battery technology. The ComPact configuration utility is a free of charge Windows application available for download from the ComPact support page on the Comrod website.

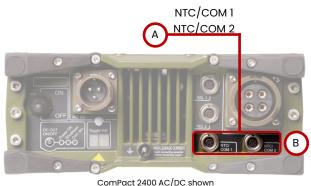

## **Kit Contents**

The Communication Kit contains all the hardware items required to connect a ComPact series power supply to a Windows computer.

#### Communication Kit (Part Number P600360.006)

Moxa UPort 11501 RS-485 adapter + accessories

Compact to PC Communication cable (Part Number P600333.150)

USB cable, USB-B male (UPort) to USB-A male

## **ComPact Configuration Utility**

The ComPact Configuration Utility software is used for configuring, monitoring and upgrading the firmware on a ComPact series product. All functionality of the ComPact can be software configured including:

- AC input minimum voltage
- AC input current limit •
- DC output voltage
- DC output current/power limit
- Charging algorithms 2/3/4 stage charging, temperature compensated charging
- Parallel operation
- Alarm outputs
- Over temperature protection •
- DC cable voltage drop compensation
- Front panel user interface •
- Error handling
- Password protection (protects the ComPact from being reconfigured or firmware upgraded) •

A configuration can be saved to file, and easily copied between ComPact series power supplies. The ComPact Configuration Utility can show, edit and create configurations without being connected to a Compact.

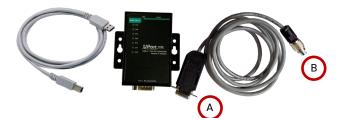

# **ComPact Configuration Utility (CCU)**

| Feature                  | Description                                                                                                    |
|--------------------------|----------------------------------------------------------------------------------------------------|
| Settings                 | ComPact series power supplies allow for complete software customisation. Please refer to the ComPact Family Technical Reference for details. |
|                          | The CCU is intuitive and will flag if selected settings are incompatible. The allowable range of values will be shown in the built-in help.  |
|                          | The CCU has built in help for all options                                                                                                    |
| Temperature compensation | Temperature compensation settings are display both numerically and graphically.                                                              |
| Status                   | Shows detailed status of a ComPact                                                                                                    |
| Commands                 | Commands that can be sent to the ComPact                                                                                                    |

## **Settings**

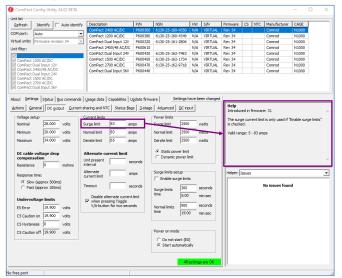

When a value is being edited, the built in help will show a brief explanation, and show the valid range for a value.

### **Status**

| Refresh      | Identify                                                 | Auto identify |                   |             | P/N                | NSN               | HW       | S/N        | Firmware | CS       | NTC       | Manufacturer                                               | CAGE                                            |      |
|--------------|----------------------------------------------------------|---------------|-------------------|-------------|--------------------|-------------------|----------|------------|----------|----------|-----------|------------------------------------------------------------|-------------------------------------------------|------|
| OM port:     |                                                          |               | ComPact 2400 A    | C/DC        | P600360            | 6130-25-160-4350  | N/A      | VIRTUAL    | Rev 34   |          |           | Comrod                                                     | N1000                                           |      |
|              | Auto                                                     | -             | ComPact 1200 A    | C/DC        | P600380            | 6130-25-160-4349  | N/A      | VIRTUAL    | Rev 34   |          |           | Comrod                                                     | N1000                                           |      |
| rtual units: | Firmware re                                              | rvision 34 🖉  | ComPact Dual In   | put 12V     | P600320            | 6130-25-161-2806  | N/A      | VIRTUAL    | Rev 34   |          |           | Comrod                                                     | N1000                                           |      |
| it filter:   |                                                          |               | ComPact 2400/4    | BAC/DC      | P600510            |                   | N/A      | VIRTUAL    | Rev 34   |          |           | Comrod                                                     | N1000                                           |      |
| it nuer:     |                                                          |               | ComPact Dual In   | nut 24V     | P600420            | 6130-25-162-7483  |          | VIRTUAL    | Rev 34   |          |           | Comrod                                                     | N1000                                           |      |
| < ComPact    | 2400 AC/DC                                               |               | ComPact 1500 A    |             | P600450            | 6130-25-162-1734  |          | VIRTUAL    | Rev 34   |          |           | Comrod                                                     | N1000                                           |      |
|              | 1200 AC/DC<br>Dual Input 1                               |               | ComPact 2700 A    |             | P600430            | 6130-25-162-9718  |          | VIRTUAL    | Rev 34   |          |           | Comrod                                                     | N1000                                           |      |
| ComPact      | 2400/48 AC/                                              | 27            | ComPact Dual In   |             | P600470<br>P600440 | 0130-52-105-3710  | N/A      | VIRTUAL    | Rev 34   |          |           | Comrod                                                     | N1000                                           |      |
| ComPact      | Dual Input 2<br>1500 AC/DC<br>2700 AC/DC<br>Dual Input 3 |               |                   |             |                    |                   |          |            |          |          |           |                                                            |                                                 |      |
| out   Sett   | ings Status                                              | Bus commands  | Usage data Capa   | bilites   U | gdate firmw        | are Settings      | have be  | en changeo | Help     |          |           |                                                            |                                                 |      |
| Fatal erro   | vs                                                       |               | Voltage           | 230.0       | v                  | Voltage           | 0.0      | v          | Use this | to se    | lect one  | of several helpe                                           | rs.                                             |      |
| F1Prin       | nary watchdo<br>C OVP                                    | 9             | Frequency         | 50.0        | Hz                 | Speed             | 0        | RPM        | None:    | vis if v | ou do n   | ot want to see a                                           | ov beloers                                      |      |
| F7 Ou        | tput OVP<br>tput polarity                                |               | Active power      | 1433        | w                  | Alarm relays      |          |            | Issues:  |          |           |                                                            |                                                 |      |
| External     | ald settings                                             | _             | DC output         |             |                    | □ 1 □ 2           |          | 🗸 3        |          |          |           | <ol> <li>This is the sam<br/>settings to the ur</li> </ol> |                                                 | you  |
| E0 Pov       | ver off                                                  |               | Charge stage      | Absorpt     |                    |                   |          |            | germe    | ii sav   | ing une : | seconds to one of                                          |                                                 |      |
|              | w mains voltag                                           |               |                   | _           |                    | DC input          |          |            | Output   | thara    | cteristic | vs. battery temp                                           | perature:                                       |      |
|              | v mains frequ                                            |               | Output enabled    | Enabled     |                    | Voltage           |          | V          | Shows h  | ow th    | e outpu   | it voltage (charg                                          | e voltage) chan;                                | ges  |
|              | h mains frequ<br>ertemperatur                            |               | Voltage           | 28.05       | v                  | Ourrent           | <u></u>  | -          | over ba  | ttery    | tempera   | ture. If 3-stage                                           | charging is                                     |      |
|              | tout undervol                                            |               | voltage           |             |                    | current           | I        | ~          |          |          |           |                                                            |                                                 |      |
| E6 3 s       | tage shutdow                                             | n             | Current           | 46.4        | A                  | Ext sense Pos     |          | v          | Helper:  | Dutou    | it chara  | cteristic vs. batte                                        | erv temperature                                 |      |
|              | input fail                                               |               | Power             | 1302        | w                  | Ext sense Neg     | <u> </u> |            | 11 - 1   |          |           |                                                            |                                                 |      |
|              | -485 Break de<br>tterv too hot/                          |               | Power             | 1302        | w                  | Ext sense rveg    |          | v          | 34V, 8   | 3A       |           | <b>^</b>                                                   |                                                 |      |
| EC NT        | C missing<br>C error                                     |               | Voltage reference | 28.000      | v                  | DC input charger  |          |            |          | /        |           |                                                            | $\langle                                      $ |      |
| EF Tes       | stmode                                                   |               | Current limit     | 83.0        | A                  | Battery           |          | °C         | 11       |          | ~         |                                                            | 1                                               |      |
|              | artup in progr<br>rrent limit acti                       |               | Battery           | 26.0        | °C                 | Voltage ref       |          | v          | Legend   |          |           | $\mathcal{H}$                                              | $\left  \right\rangle$                          |      |
|              | wer limit activ                                          |               | Temperature       |             |                    | DC input alarms   |          |            | Our      |          |           | (                                                          | $\sim$                                          |      |
| C3Fa         | n failure                                                |               | Hot spot          | 89.9        | - °C               |                   |          |            | Volta    |          |           | /                                                          |                                                 |      |
|              | mperature ala                                            |               |                   |             | - 1                |                   |          |            | 11       |          |           |                                                            | $1 \wedge 1$                                    |      |
|              | tput undervo<br>m error deter                            |               | Main chassis      | 59.9        | °C                 |                   |          |            | 11       |          |           |                                                            | - Λ                                             |      |
| C7 Ter       | mperature de<br>°C missing                               |               | DI chassis        |             | °C                 |                   |          |            |          |          |           |                                                            |                                                 |      |
|              | C error<br>bug caution<br>valid settings                 |               | Open bar graph w  |             |                    | Automatically ope | n bar or | aph window | 200, 0   | 4        | -40°      |                                                            |                                                 | 100% |

## **Temperature Compensation**

| efresh         | Identify Auto identify                                                                                           | Description                                                         | P/N                     | NSN                                                   | HW  | S/N     | Firmware                             | CS     | NTC      | Manufacturer                             | CAGE       |         |
|----------------|----------------------------------------------------------------------------------------------------|---------------------------------------------------------------------|-------------------------|-------------------------------------------------------|-----|---------|--------------------------------------|--------|----------|------------------------------------------|------------|---------|
|                |                                                                                                    | ComPact 2400 AC/DC                                                  | P600360                 | 6130-25-160-4350                                      | N/A | VIRTUAL | Rev 34                               |        |          | Conrod                                   | N1000      |         |
| f port:        | Auto 👻                                                                                                    | ComPact 1200 AC/DC                                                  | P600380                 | 6130-25-160-4349                                      | N/A | VIRTUAL | Rev 34                               |        |          | Comrod                                   | N1000      |         |
| al units:      | Firmware revision 34 *                                                                                           | ComPact Dual Input 12V                                              | P600320                 | 6130-25-161-2806                                      | N/A | VIRTUAL | Rev 34                               |        |          | Comrod                                   | N1000      |         |
| filter:        |                                                                                                    | ComPact 2400/48 AC/DC                                               | P600610                 |                                                       | N/A | VIRTUAL | Rev 34                               |        |          | Comrod                                   | N1000      |         |
|                | and the second second second second second second second second second second second second second second second | ComPact Dual Input 24V                                              | P600420                 | 6130-25-162-7483                                      | N/A | VIRTUAL | Rev 34                               |        |          | Comrod                                   | N1000      |         |
| ComPact        | 1200 AC/DC                                                                                                    | ComPact 1500 AC/DC                                                  | P600450                 | 6130-25-162-1734                                      | N/A | VIRTUAL | Rev 34                               |        |          | Comrod                                   | N1000      |         |
|                | Dual Input 12V                                                                                                   | ComPact 2700 AC/DC                                                  | P600470                 | 6130-25-162-9718                                      | N/A | VIRTUAL | Rev 34                               |        |          | Comrod                                   | N1000      |         |
|                | 2400/48 AC/DC<br>Dual Input 24V                                                                                  | ComPact Dual Input 36V                                              | P600440                 |                                                       | N/A | VIRTUAL | Rev 34                               |        |          | Comrod                                   | N1000      |         |
| Powe           | eneral DC gutput Qurrent s er group urrent sharing the share mode:                                               | NTC (battery<br>NTC mode<br>C No NT<br>G Auto<br>C Warni<br>C Error | temperature<br>C        | e sensor)                                             | ut  |         |                                      |        |          | p 1. This is the si<br>chRef for details |            | it pani |
| (° A<br>C s    | utomaster                                                                                                    | High temp                                                           | erature limit:          | :                                                     | ~   |         |                                      |        |          |                                          |            |         |
|                | isable current sharing                                                                                           | Low temp                                                            | erature limit:          | Not used                                              | •   |         | 1 ·                                  |        | t charac | teristic vs. batte                       | ry tempera | ture    |
| Max p<br>Max n | e compensation:<br>sositive 1.000 volts<br>regative 1.000 volts<br>resistance 4 mohms                            | Temperat<br>Derating J<br>Derating E                                | Cut-off [               | ated charge current<br>MC] Slope (amps/s<br>3<br>-1.5 |     |         | 34/, 83A<br>Legend:<br>Current limit |        |          | 7                                        |            |         |
| - A            | ctivate DC cable voltage drop<br>impensation                                                                     | A: Quadra<br>B: Linear o<br>Note: The                               | tic constant<br>onstant | -44 mV/*C                                             | :   |         | Boost                                | voltag | 2        |                                          | 1          |         |

The temperature compensation characteristic is shown graphically in the bottom right corner.

### Commands

About | Settings | Status Bus commands | Usage data | Capabilites | Update firmware |

| Unit control (command 0x14) Start unit Stop unit | Display control (command 0x22 Override display and alarm LED's Green Red Y | relays C Autom<br>C Stop      |                  |
|--------------------------------------------------|----------------------------------------------------------------------------|-------------------------------|------------------|
| Disable unsolicited                              | Alarm relays                                                               | larm 3                        | 100%             |
| Reset (command 0x04)<br>Reset                    | C All off<br>C All off<br>C All on<br>C Test pattern 1<br>C Test pattern 2 | Display del 0: No deb Activat | ug mode 🗸 🗸      |
|                                                  | Valid range: 5V to 34V<br>Valid range: 5A to 83A                           | Read buttons (comm            | Buttons pressed: |

All specifications are subject to change without notice The information contained herein is for reference only and does not constitute a warranty of performance

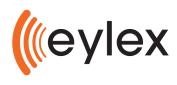

sales@eylex.com.au www.eylex.com.au

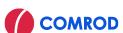

**Partnered Supplier**